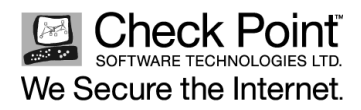

## **CONTENTS**

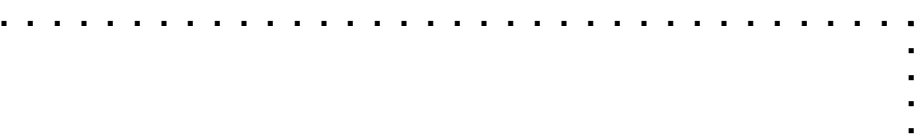

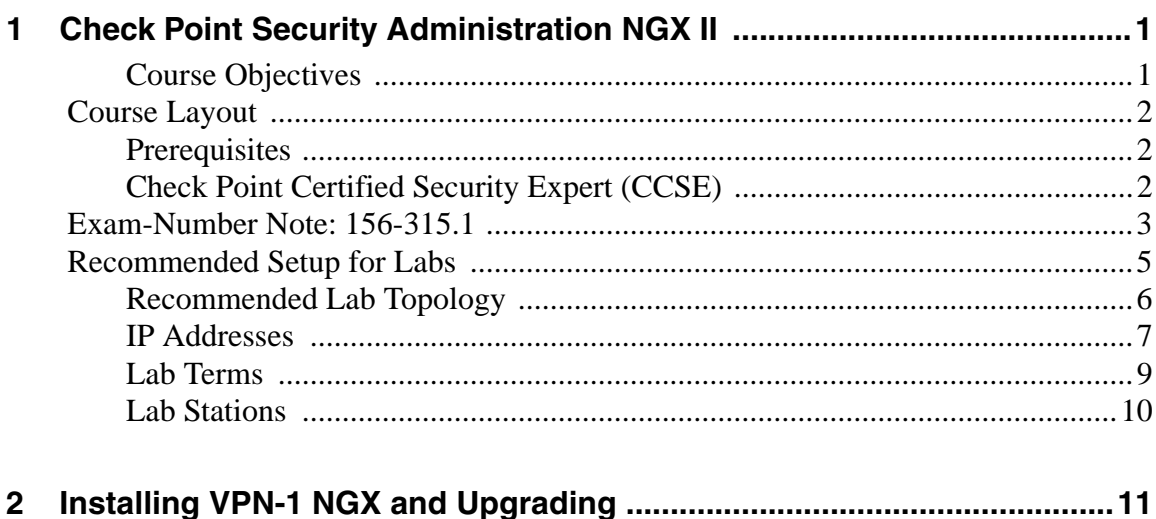

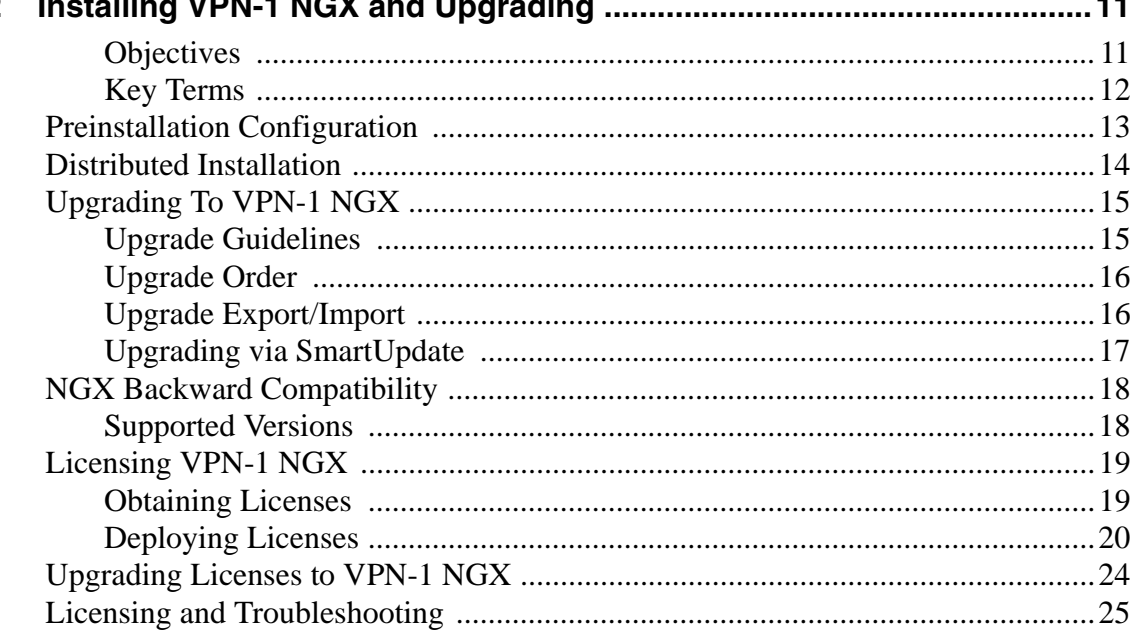

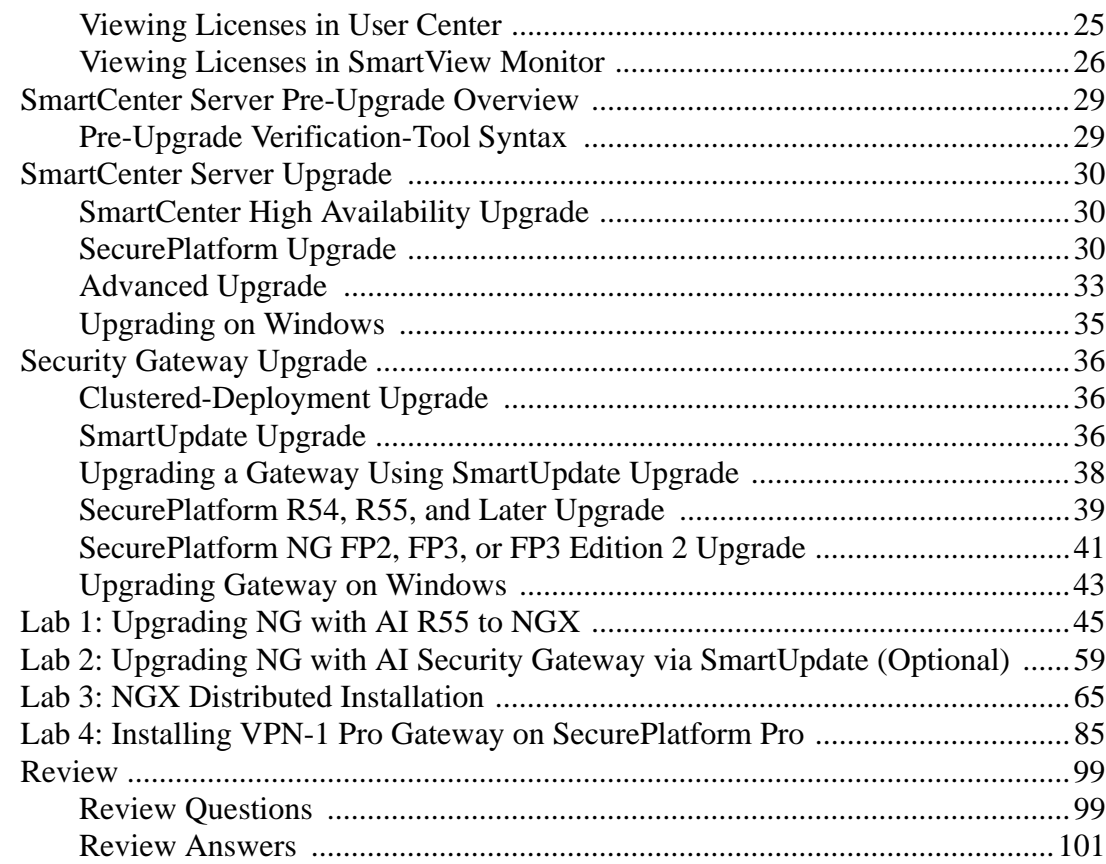

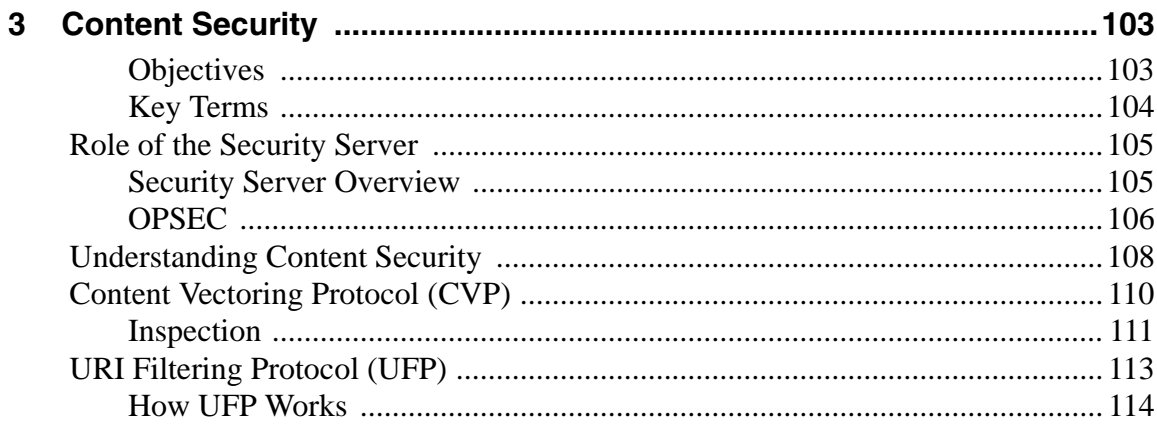

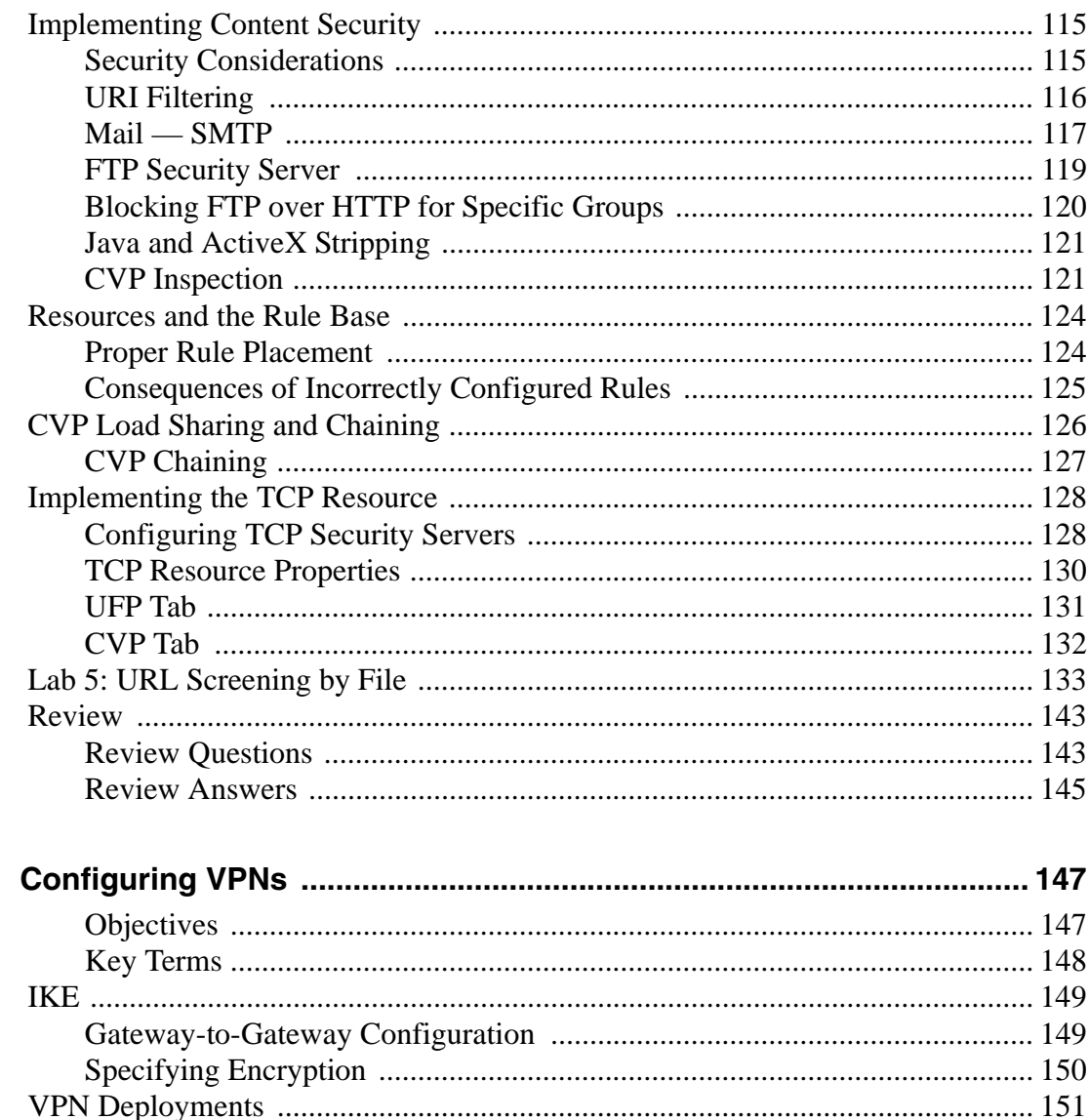

 $\overline{\mathbf{4}}$ 

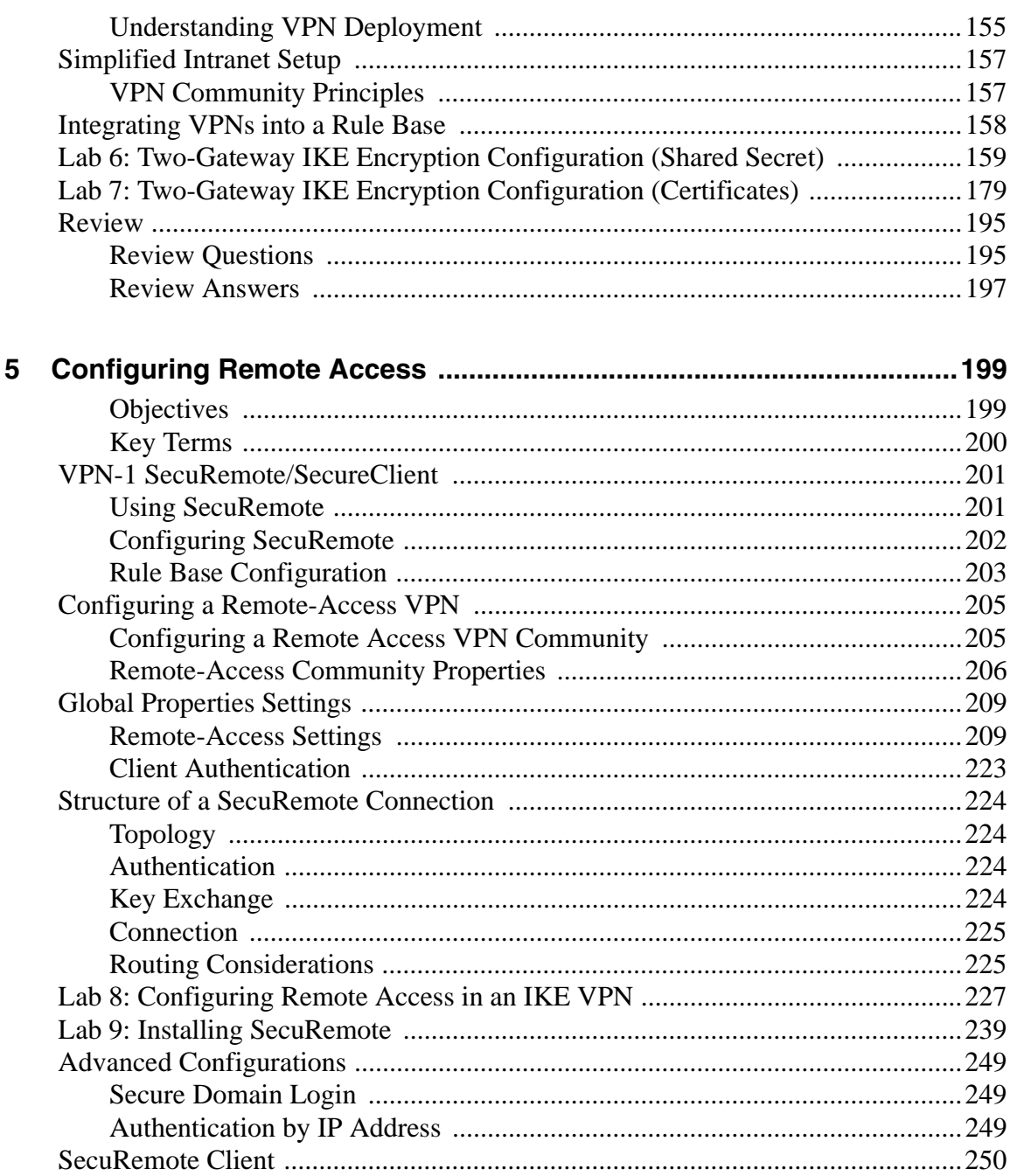

 $\blacksquare$ k, ä,  $\bar{\phantom{a}}$ ä,

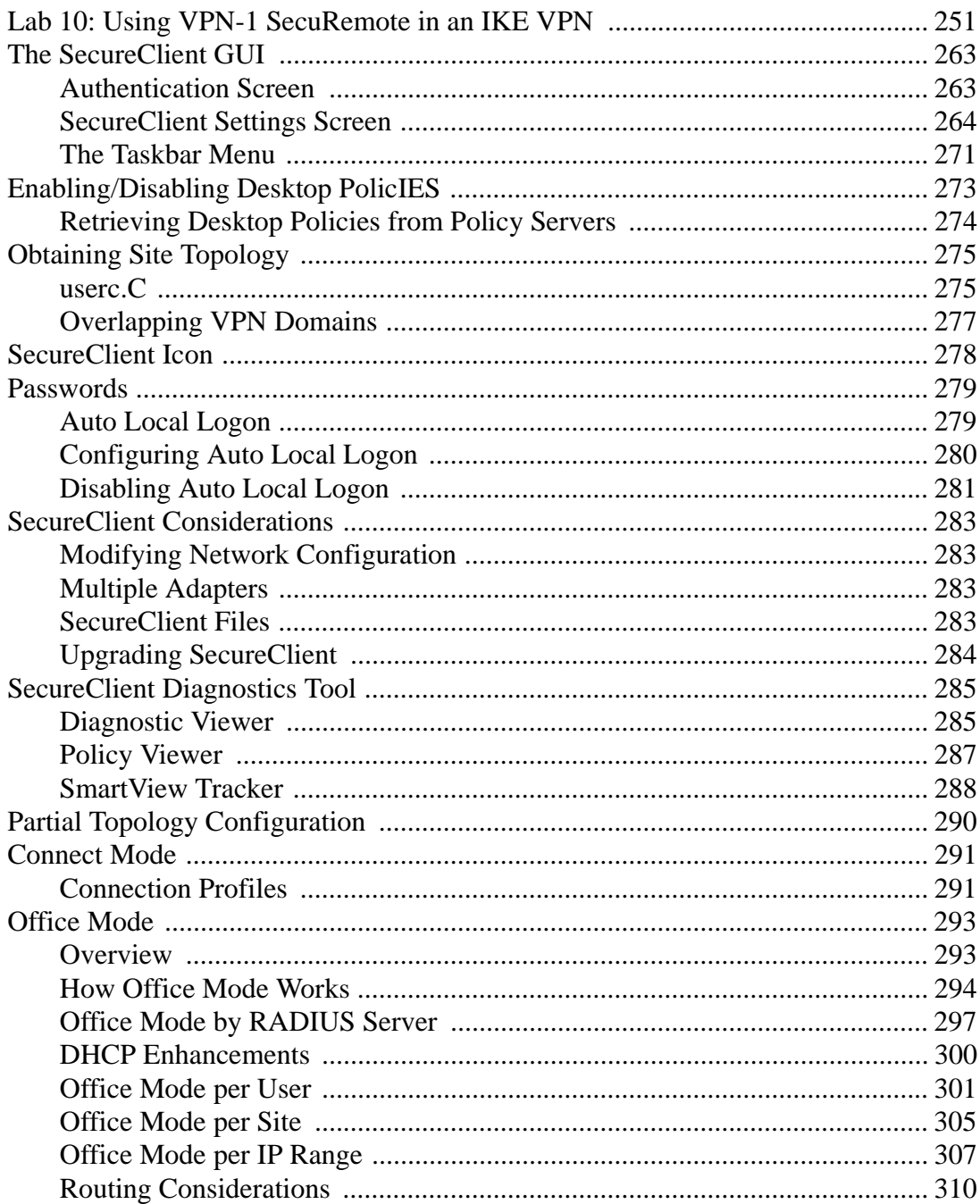

j,

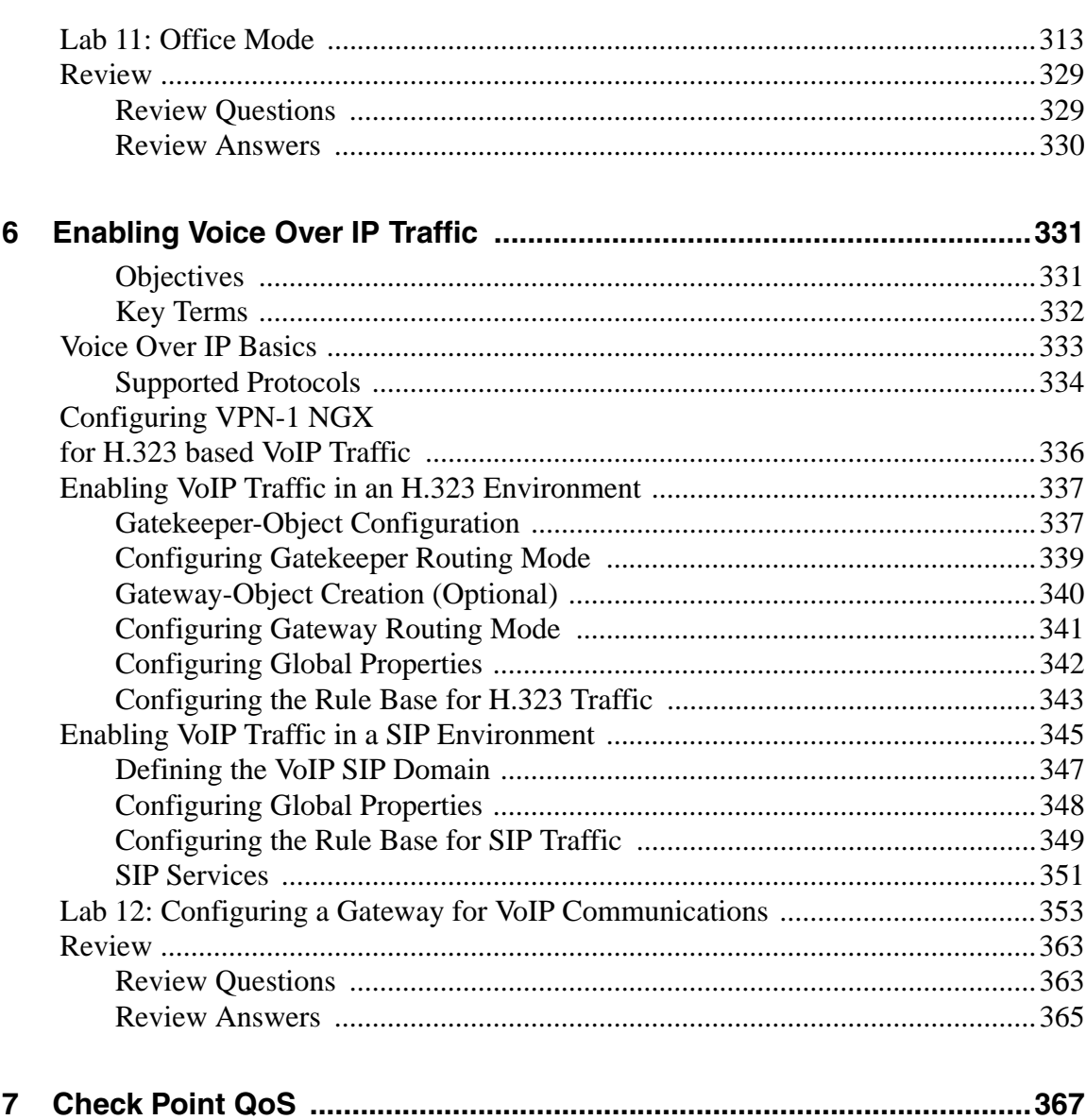

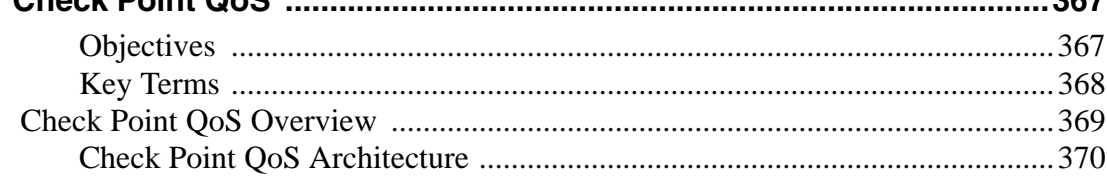

ł,  $\frac{1}{2}$ ł, í,

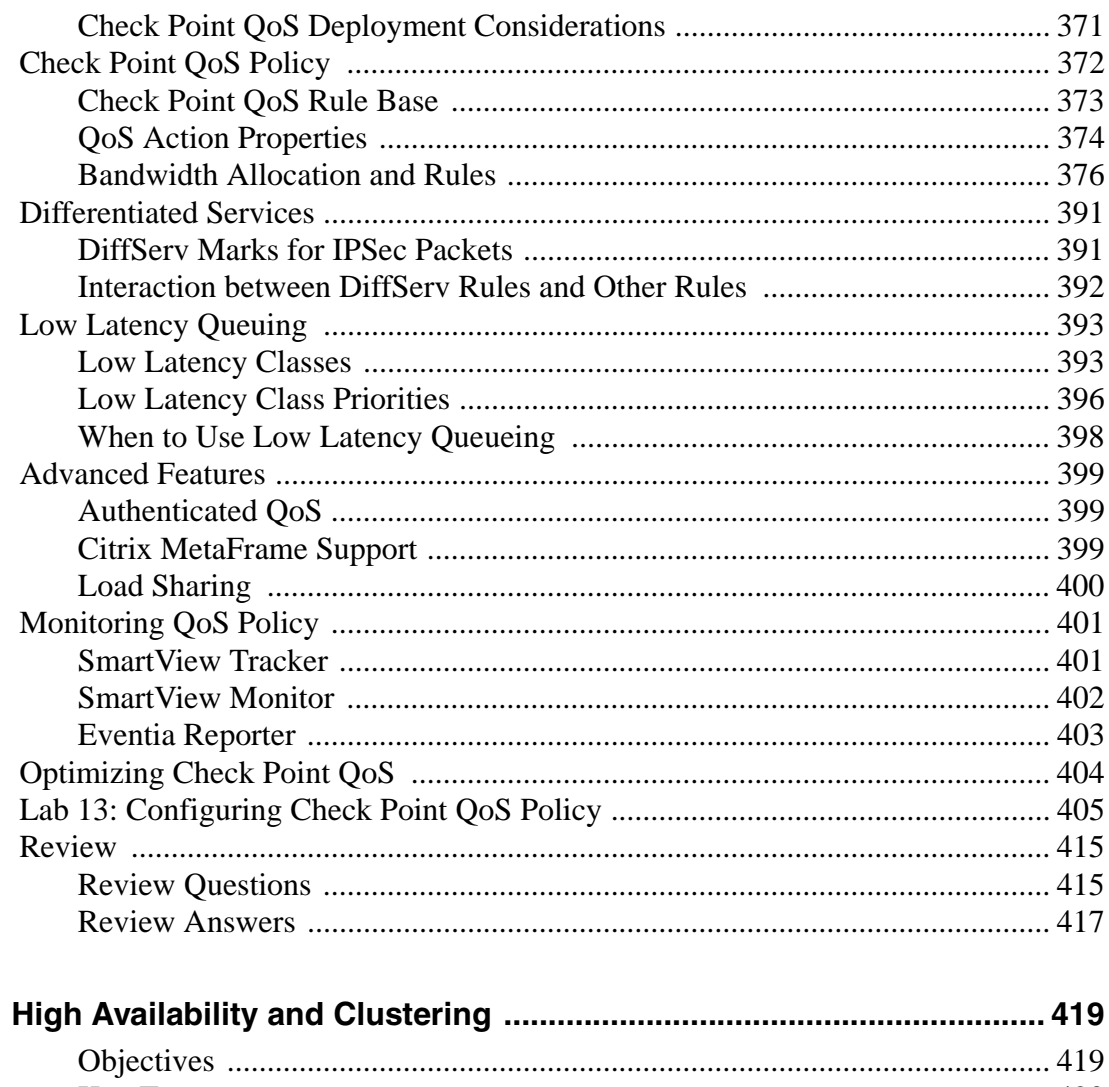

## 

8

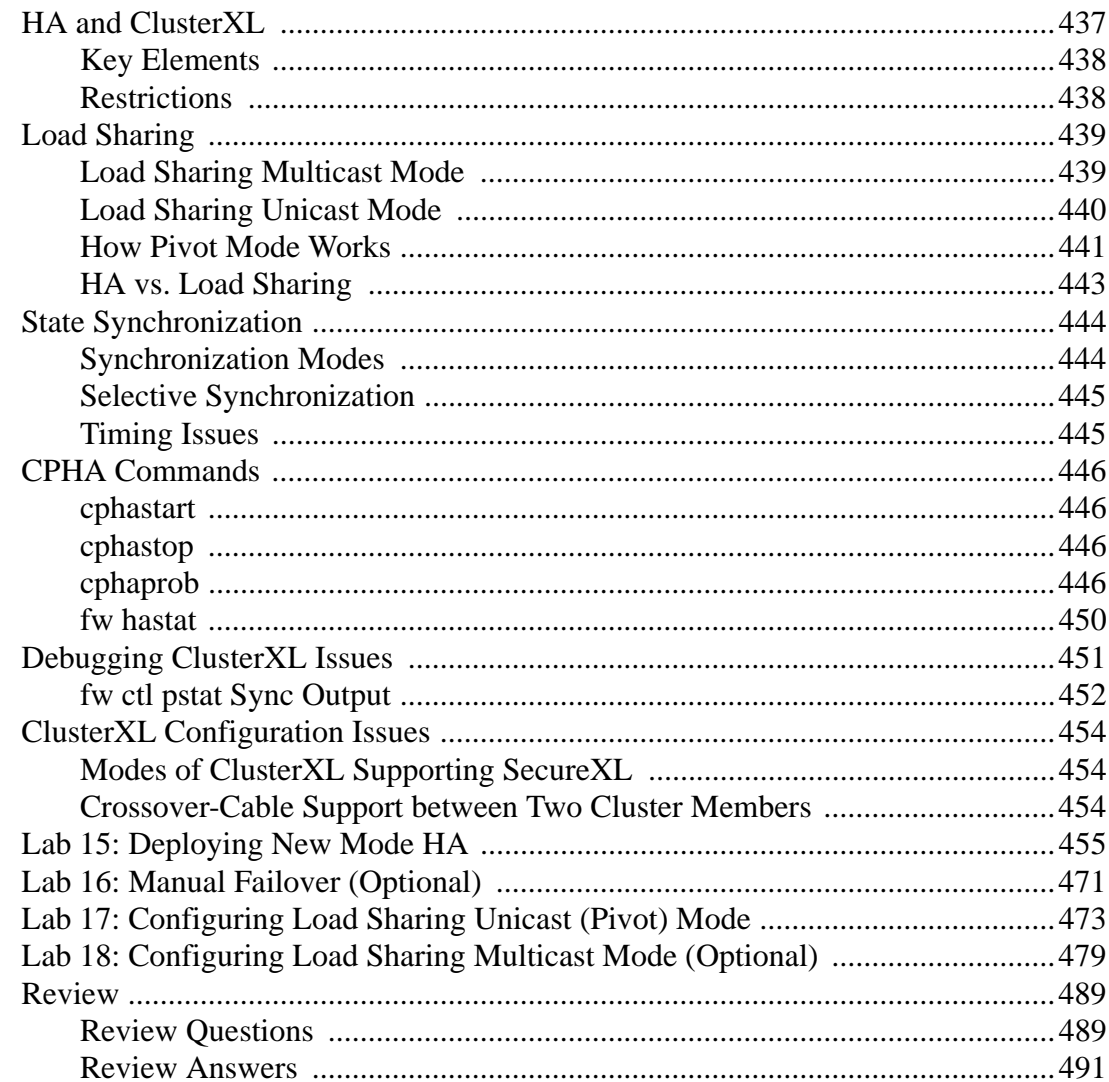

 $\bar{\phantom{a}}$  $\bar{\phantom{a}}$  $\bar{\phantom{a}}$ ł,  $\bar{\phantom{a}}$